Code: 13A05503

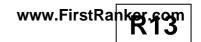

## B.Tech III Year I Semester (R13) Supplementary Examinations June 2016

## **UNIX & SHELL PROGRAMMING**

(Computer Science and Engineering)

Time: 3 hours Max. Marks: 70

## PART – A

(Compulsory Question)

\*\*\*\*

- 1 Answer the following:  $(10 \times 02 = 20 \text{ Marks})$ 
  - (a) Discuss about various modes of vi editor.
  - (b) Write syntax for changing ownership and group name on a given file/s.
  - (c) List out 'here' document and append redirection operators with example.
  - (d) Describe usage of cmp and diff commands.
  - (e) Explain any one remote accessing mechanism.
  - (f) State general structure of an awk and discuss about its content.
  - (g) List out features of korn shell.
  - (h) How to debug a shell script?
  - (i) Write about usage of 'eval' command usage.
  - (j) In C shell, how positional parameters are changed?

## PART – B

(Answer all five units,  $5 \times 10 = 50 \text{ Marks}$ )

UNIT – I

- 2 (a) Explain the structure of UNIX operating system with the help of neat diagram.
  - (b) What are the possible file system security levels? How to change permissions of a file?

OR

- 3 (a) Explain about possible UNIX environments with the help of diagrams.
  - (b) What is a directory? Explain Significance of Sticky bit permissions on a directory.

[UNIT -IN]

- 4 (a) In UNIX, What is a filter? Explain about head and tail filters.
  - (b) What are the possible redirection operators? Give an example for each.

OR

- 5 (a) Explain all possible ways of command execution in shell.
  - (b) Write a shell script to count number of words and lines present in each file of a given directory.

[UNIT – III]

- 6 (a) Explain grep family utility with one example each.
  - (b) Write the differences between sed and awk.

OR

- 7 (a) Explain how ftp is used for remote access.
  - (b) Write a shell script to display number of occurrences of a given word in a list of files.

UNIT - IV

- 8 (a) Write about both input and output statements used in korn shell.
  - (b) Write a shell to demonstrate usage of control flow statements.

OR

- 9 (a) List out the features of korn shell.
  - (b) Explain the procedure for debugging a script in korn shell.

[ UNIT - V ]

- 10 (a) Discuss how 'eval' command is executed with example.
  - (b) Write a C shell script to display Fibonacci series up to a given n value.

ΩR

- 11 (a) Write about how to configure a startup and shutdown scripts
  - (b) Write a shell script to display various file attributes corresponding to it.